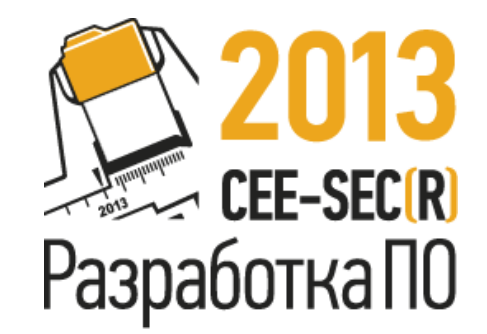

# **Повышение эффективности командной работы для тестировщиков**

Инна Смирнова, Reksoft

# **Тестировщики на работе:**

- Тестируют  $\odot$
- Анализируют требования, уточняют , выясняют тонкости и т.п.
- Взаимодействуют с программистами в воспроизведении дефектов
- Взаимодействуют с заказчиками и пользователями

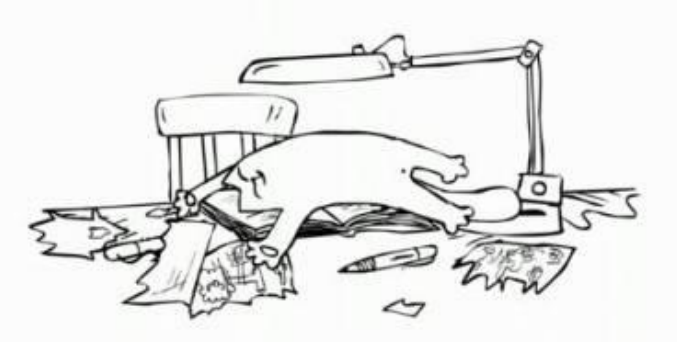

### **Тестировщики vs программисты**

- Конфликт интересов
- Семь кругов отчетов об ошибках
- Хроническая «забывчивость»
- Уход от ответственности

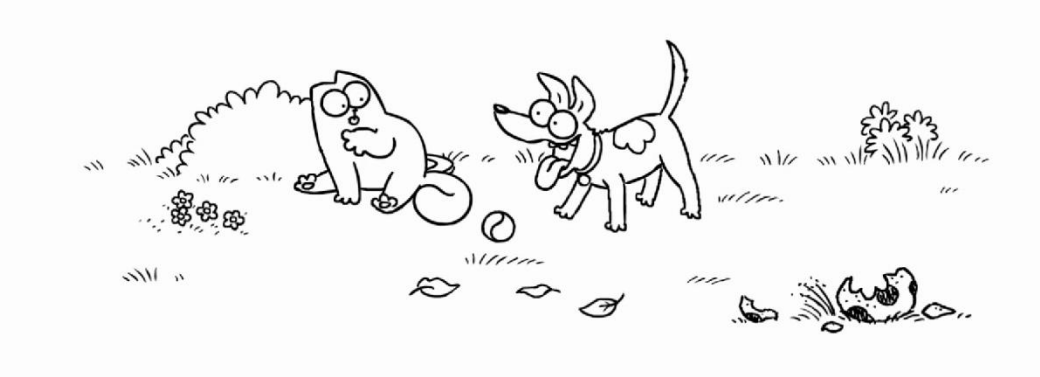

## Команда и ее эффективность

Два человека – потенциальная команда

$$
1 + 1 = 2 \quad \boxed{\qquad \qquad } \qquad 1 + 1 = 3 (4? 6?)
$$

Что отличает «плохие» и «хорошие» команды?

## **Эффективность работы команды**

Залог эффективности – единый **контекст:**

- Цели
- Видение
- Зоны ответственности
- Актуальное информирование

### Вернемся к примерам...

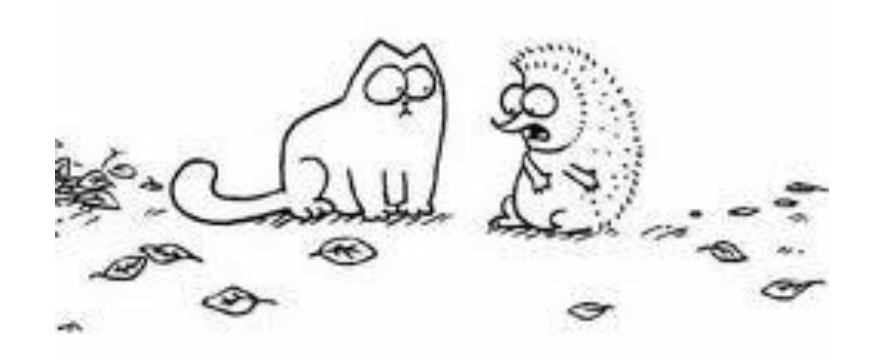

### **Тестировщики vs программисты**

- Цели: качество продукта
- Видение: багрепорты
- Актуальное информирование: обсуждения

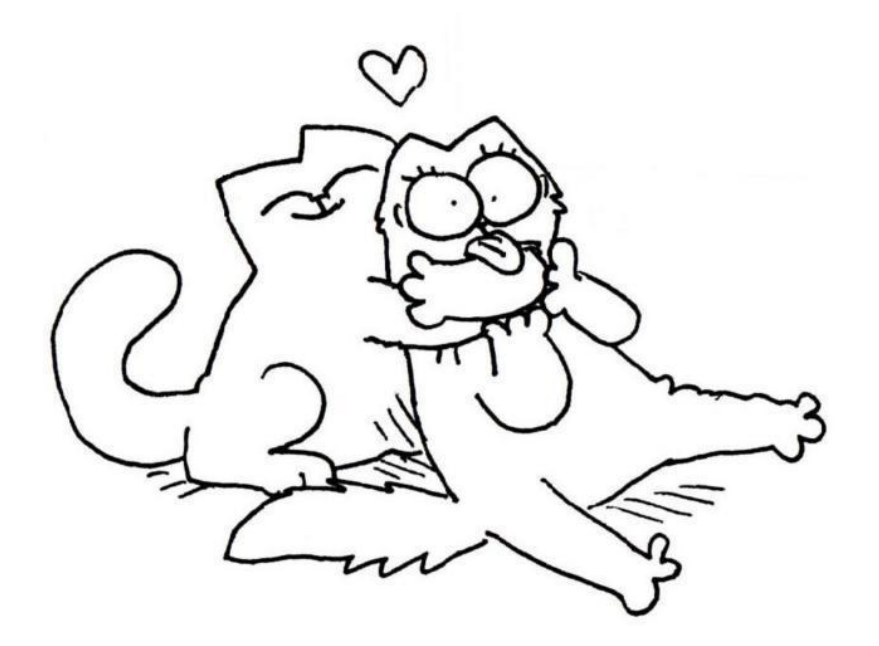

### **Еще немного о видении**

- 1. Определение проблемы и ее причин (диаграмма Исикавы, 5 почему)
- 2. Определение влияния проблемы
- 3. Определение важности проблемы (что будет, если не менять?)
- 4. Поиск способов решения проблемы (совместное обсуждение)
- 5. Выбор способа (единое мнение)
- 6. Закрепление

#### **Все выше, и выше, и выше:**

Общие цели и видение:

#### Взаимопонимание

### Доверие

Проверка: метод «3 вопросов»

### **Ответственность**

• Где заканчивается зона ответственности тестировщика ?

• Расширяем зоны коммуникаций, аккумулируем знания: проактивный подход.

## Подводим итоги

- Два человека уже почти команда
- Первый шаг к повышению эффективности взаимодействия - совместное определение контекста
- Определяем цель, доносим видение, повышаем ответственность, информируем об **ИЗМЕНЕНИЯХ**

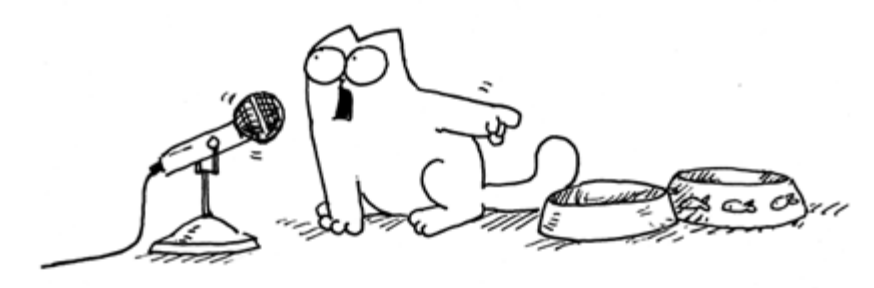

# **Спасибо за внимание!**

Инна Смирнова старший инженер по тестированию, Рексофт

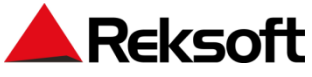

- Тел. раб.: +7 473 233 07 01
- e-mail.: smirnova@reksoft.ru
- www.reksoft.ru